# LEARNING google-cloud-datastore

Free unaffiliated eBook created from **Stack Overflow contributors.** 

#googlecloud-

datastore

### **Table of Contents**

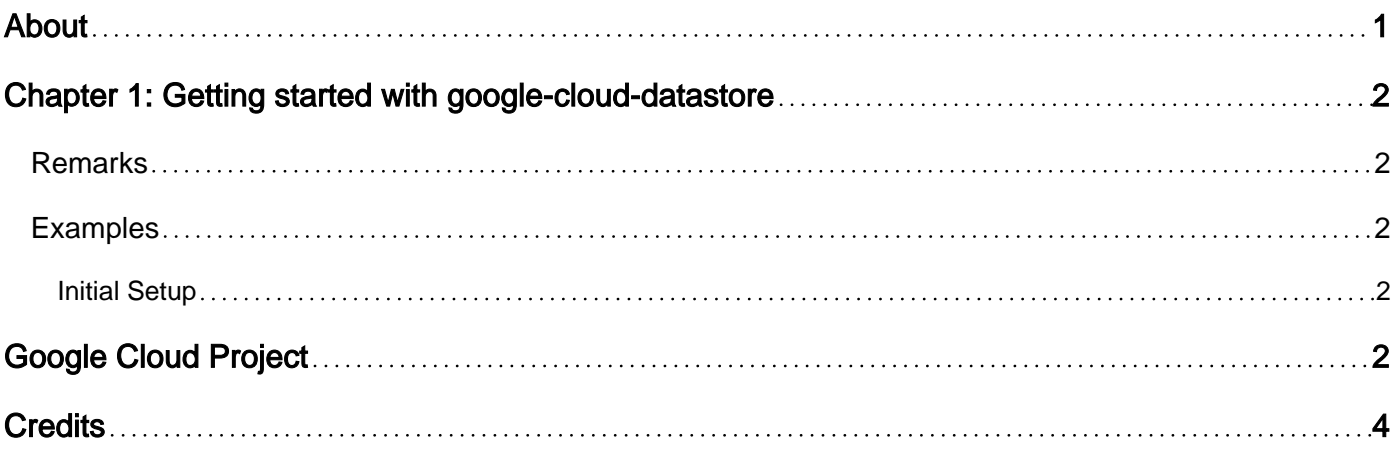

<span id="page-2-0"></span>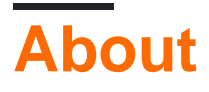

You can share this PDF with anyone you feel could benefit from it, downloaded the latest version from: [google-cloud-datastore](http://riptutorial.com/ebook/google-cloud-datastore)

It is an unofficial and free google-cloud-datastore ebook created for educational purposes. All the content is extracted from [Stack Overflow Documentation](https://archive.org/details/documentation-dump.7z), which is written by many hardworking individuals at Stack Overflow. It is neither affiliated with Stack Overflow nor official google-clouddatastore.

The content is released under Creative Commons BY-SA, and the list of contributors to each chapter are provided in the credits section at the end of this book. Images may be copyright of their respective owners unless otherwise specified. All trademarks and registered trademarks are the property of their respective company owners.

Use the content presented in this book at your own risk; it is not guaranteed to be correct nor accurate, please send your feedback and corrections to [info@zzzprojects.com](mailto:info@zzzprojects.com)

## <span id="page-3-0"></span>**Chapter 1: Getting started with google-clouddatastore**

#### <span id="page-3-1"></span>**Remarks**

This section provides an overview of what google-cloud-datastore is, and why a developer might want to use it.

It should also mention any large subjects within google-cloud-datastore, and link out to the related topics. Since the Documentation for google-cloud-datastore is new, you may need to create initial versions of those related topics.

#### <span id="page-3-2"></span>**Examples**

<span id="page-3-3"></span>**Initial Setup**

## <span id="page-3-4"></span>**Google Cloud Project**

[Google Cloud Datastore](https://cloud.google.com/appengine/docs) is a NoSQL Database as a Service (DBaaS) that provides developers with a scalable replicated database that is fully managed by Google.

For its initial setup you need to either have an existing [Google Cloud Platform](https://cloud.google.com/) (GCP) project, or create a new one. Cloud Datastore has a free tier, so you do not need to configure billing information at this time. You can select or create a project here: <https://console.cloud.google.com/project>

Once you have a project, it's ready to go. Navigate to the Datastore tab in the Cloud console and you will be able to manually create entities in your instance.

Cloud Datastore can be access from Compute Engine or Container Engine via a variety of client libraries.

To install the client libraries:

- C#: Install-Package Google.Datastore.V1 -Pre
- Go: go get cloud.google.com/go/datastore
- Node.js: npm install --save @google-cloud/datastore
- PHP: composer require google/cloud
- Python: pip install --upgrade google-cloud-datastore
- Ruby: gem install google-cloud-datastore

For Java:

• If you use Maven, add the following to your pom.xml file:

```
<dependency>
    <groupId>com.google.cloud</groupId>
     <artifactId>google-cloud-datastore</artifactId>
     <version>0.7.0</version>
</dependency>
```
• If you use Gradle, add the following to your dependencies:

```
compile group: 'com.google.cloud', name: 'google-cloud-datastore', version: '0.7.0'
```
More information can be found in the [official documentation](https://cloud.google.com/datastore/docs/reference/libraries) for client libraries.

Read Getting started with google-cloud-datastore online: [https://riptutorial.com/google-cloud](https://riptutorial.com/google-cloud-datastore/topic/7732/getting-started-with-google-cloud-datastore)[datastore/topic/7732/getting-started-with-google-cloud-datastore](https://riptutorial.com/google-cloud-datastore/topic/7732/getting-started-with-google-cloud-datastore)

## <span id="page-5-0"></span>**Credits**

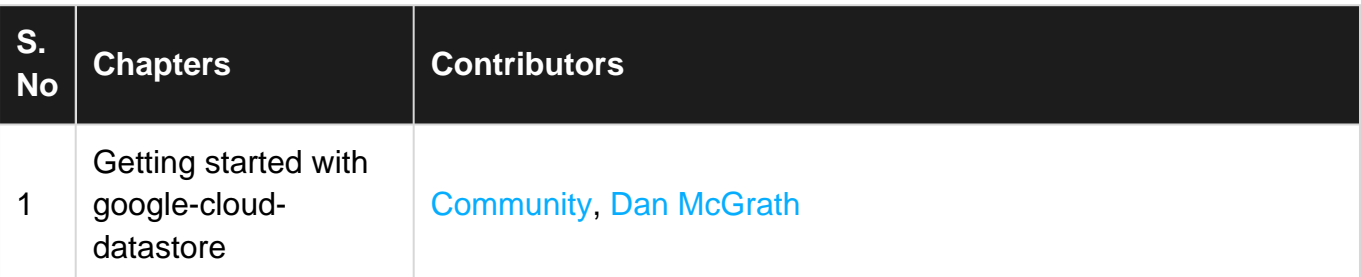